# Язык программирования Паскаль. 1 урок

# **Алфавит языка**

Алфавит языка программирования Паскаль - набор допустимых символов, которые можно использовать для записи программы.

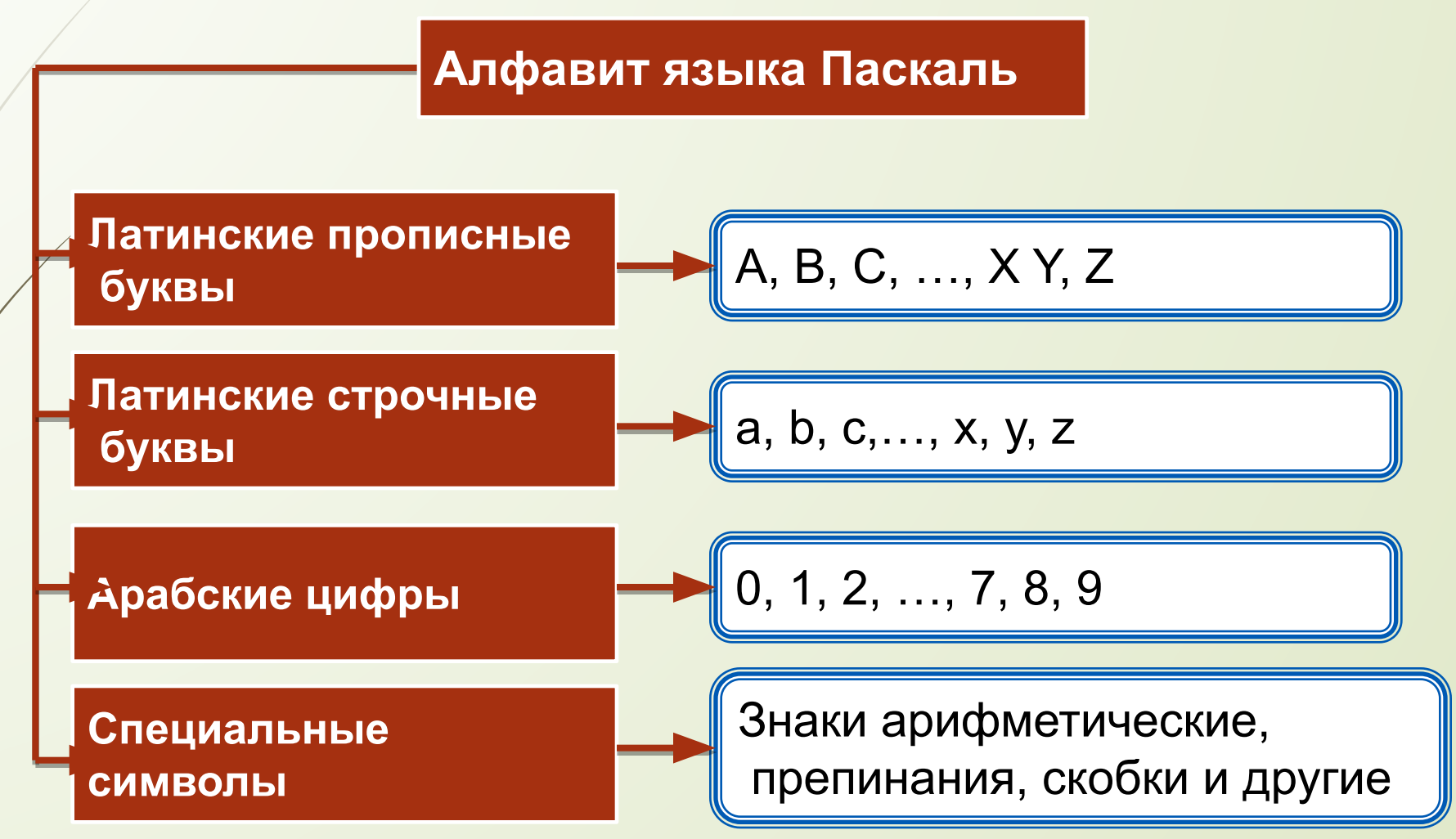

# Алфавит языка

В алфавит языка Паскаль включены неделимые элементы (составные символы).

Неделимые элементы

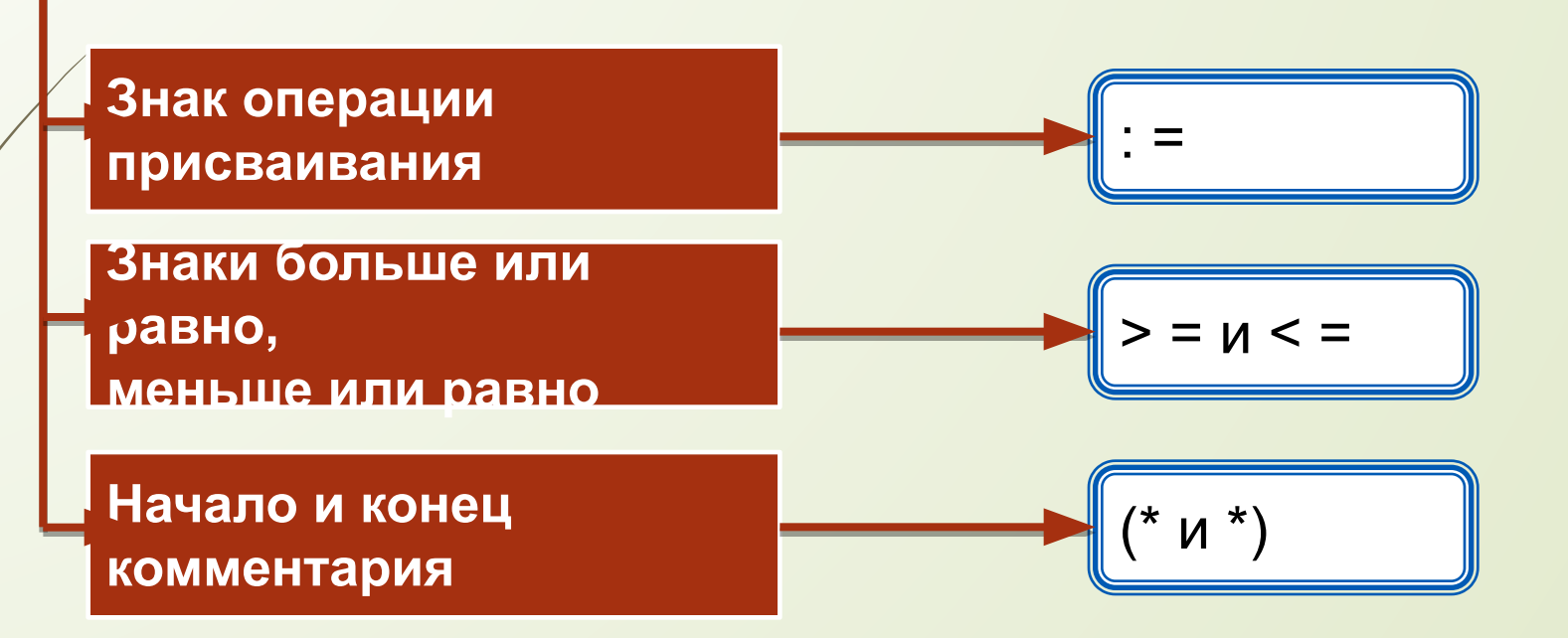

# Словарь языка

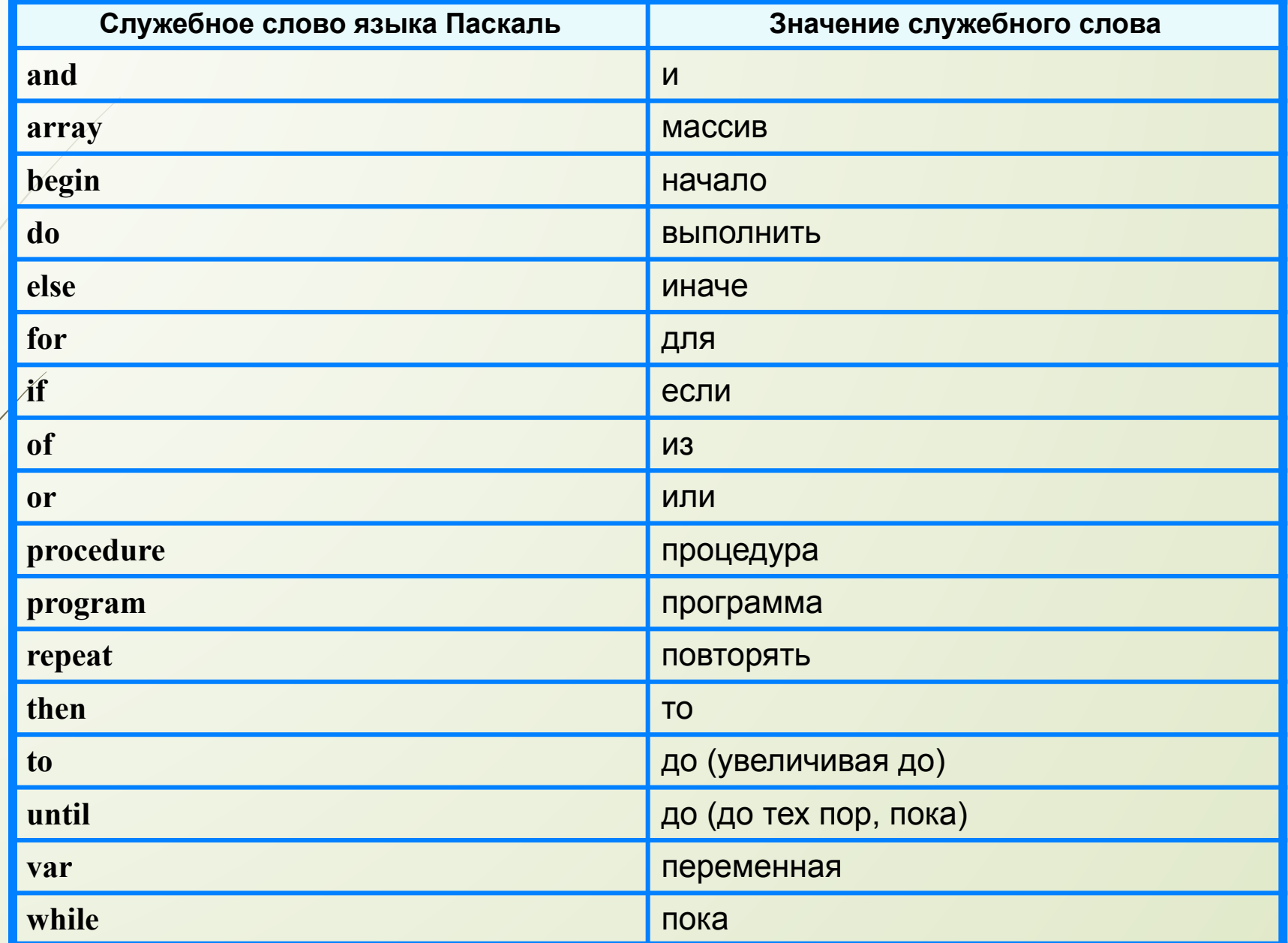

# Простые типы данных

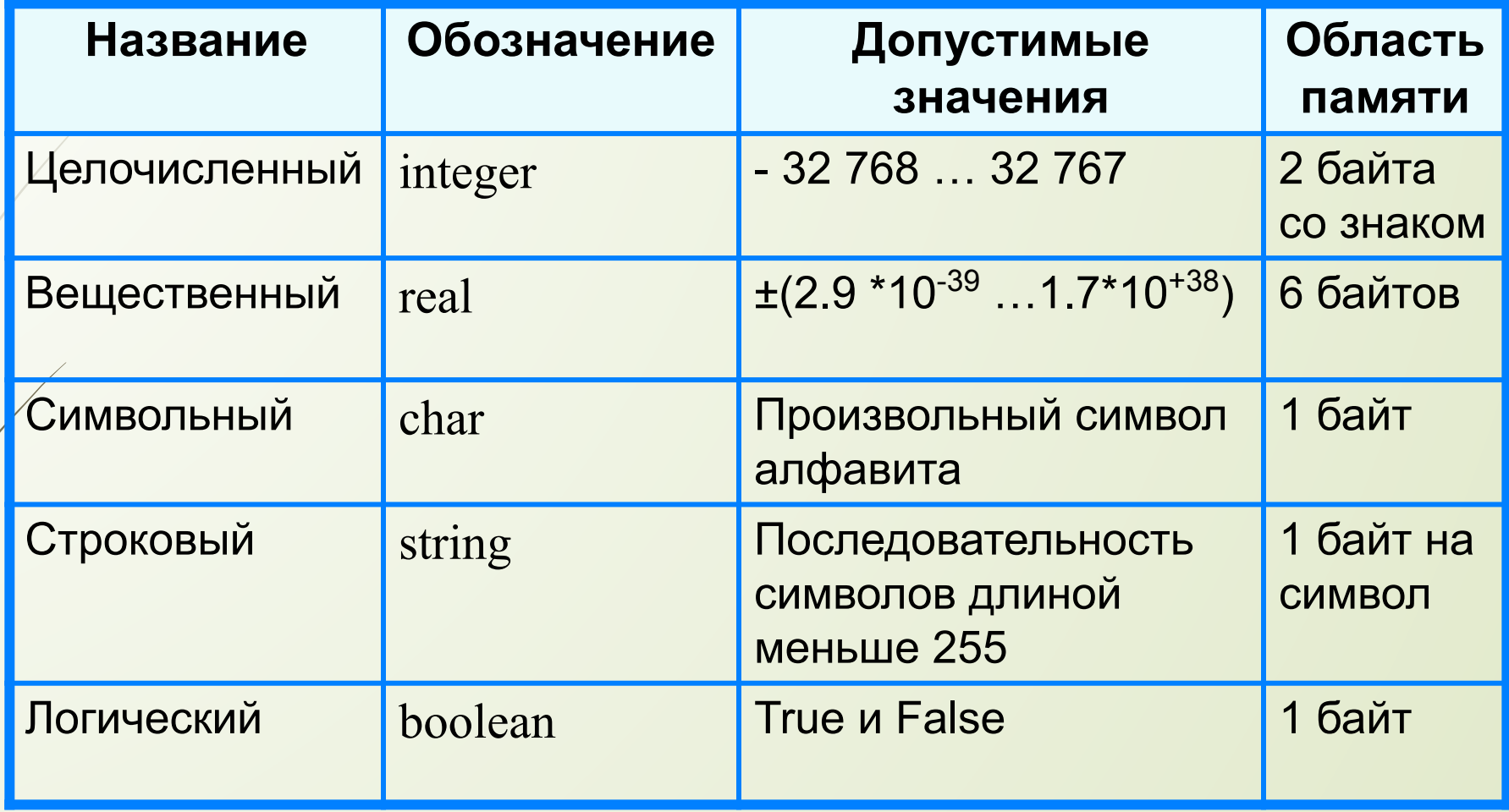

Типы величин

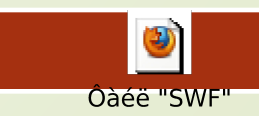

### **Структура программы на языке Паскаль**

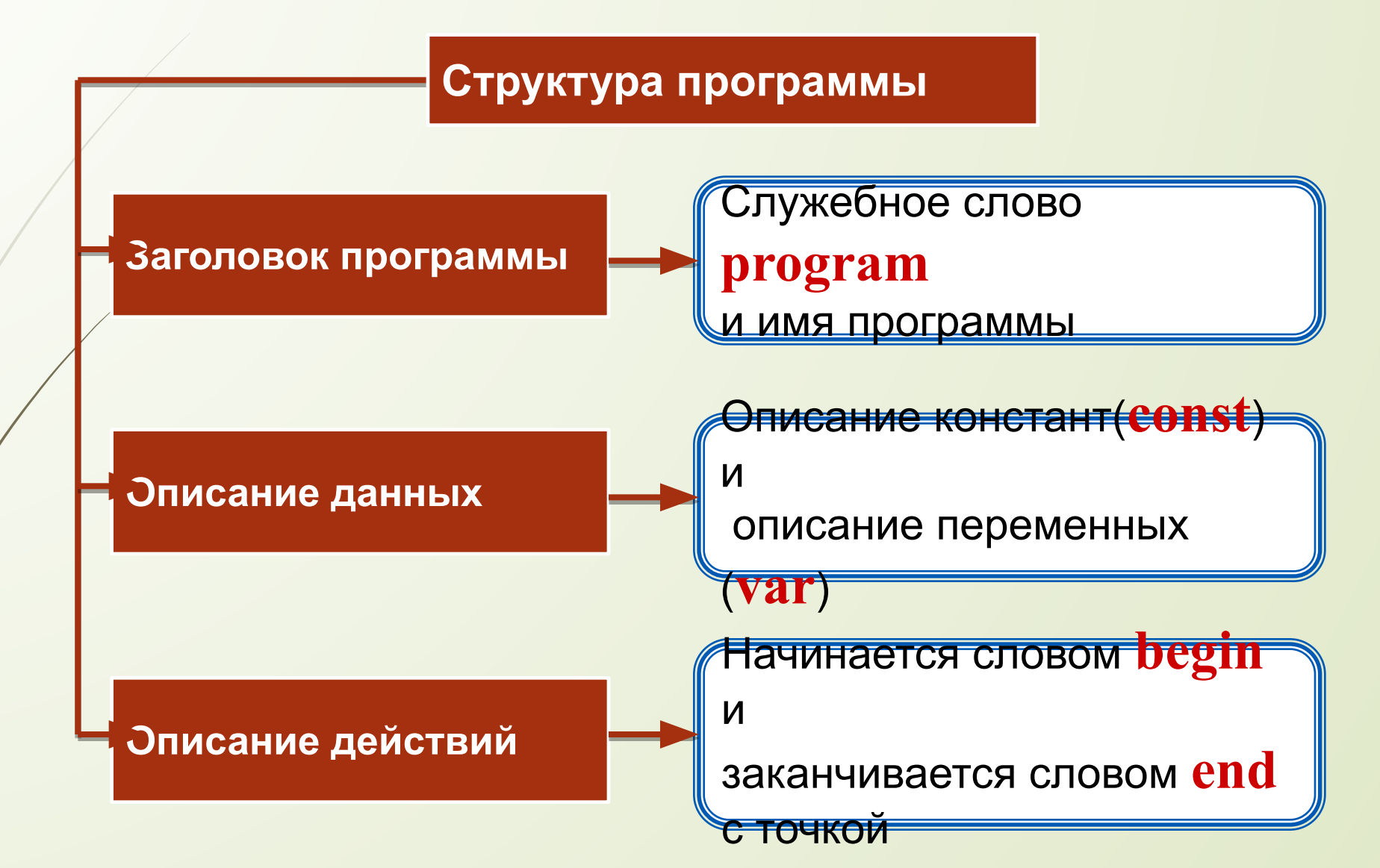

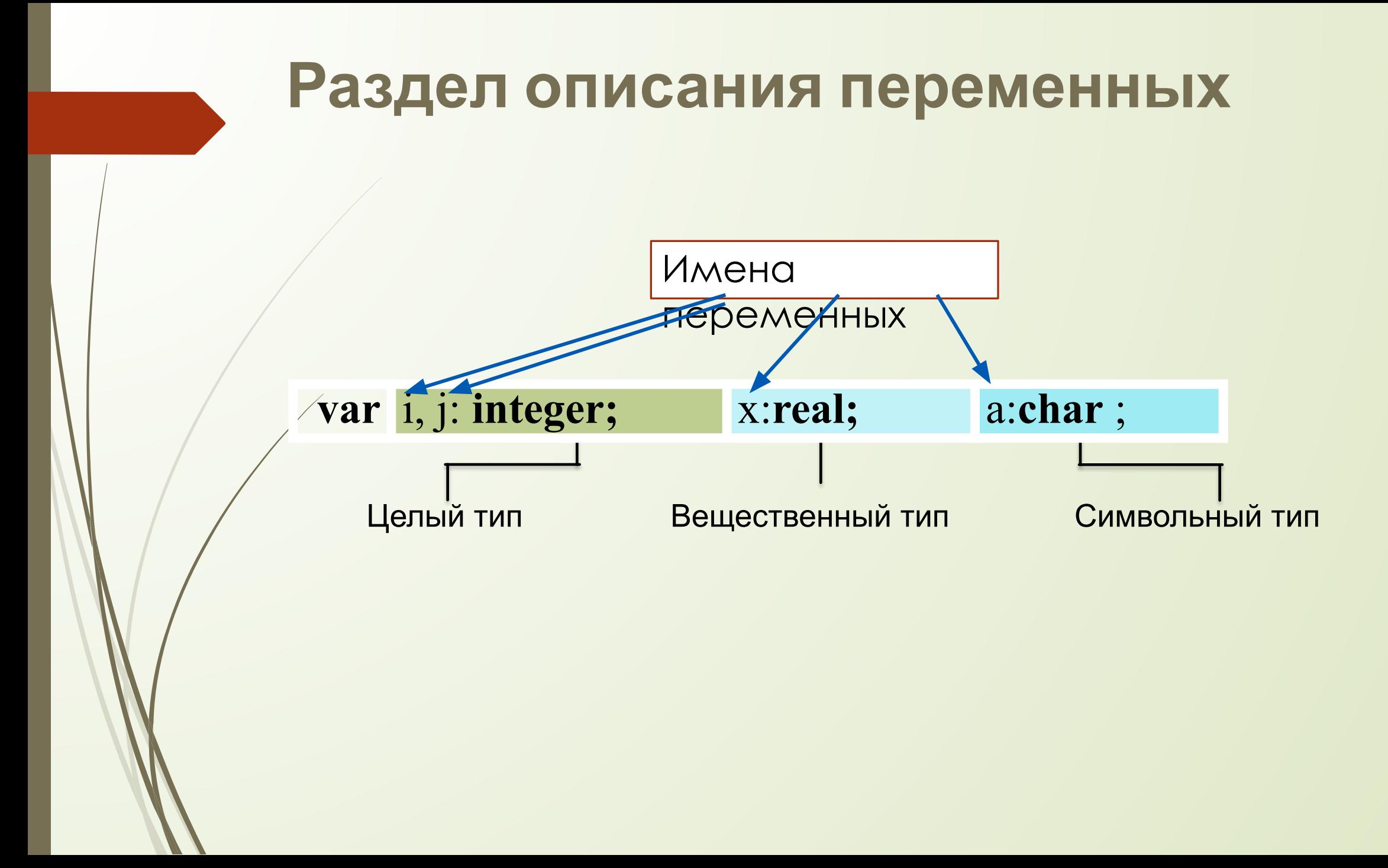

# **Общий вид программы**

**program** <имя программы>; **const** <список постоянных значений>; **var** <описание используемых переменных>; **begin** <начало программного блока> <оператор 1>; <оператор 2>; . . .

 <оператор n> **end**.

**Операторы** - языковые конструкции для записи действия, выполняемого над данными в процессе решения задачи.

# Оператор присваивания

Основное преобразование данных, выполняемое компьютером, - присваивание переменной нового значения, что означает изменение содержимого области памяти. Общий вид оператора:

#### **<имя переменной>:=<выражение>**

Команда присваивания

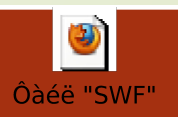

# *Процедуры вывода Write и WriteLn*

(переводится – «пиши» и «пиши строку»)

 С помощью данных операторов изображают на экране ту или иную информацию, состоящую из символов.

 Выводить на экран можно не только числа, но и результаты вычисления арифметических выражений, а также тексты, которые, в отличие от чисел и выражений, нужно брать в одинарные кавычки.

#### Оператор вывода

write ( a ); { вывод значения переменной a}

writeln ( a ); { вывод значения переменной *a* и переход на новую строчку}

```
writeln ( 'Привет!' ); { вывод текста}
```
writeln ( 'Ответ: ', c );{вывод текста и значения переменной *c*}

writeln (  $a, ' +', b, ' =', c)$  ;

# Примеры:

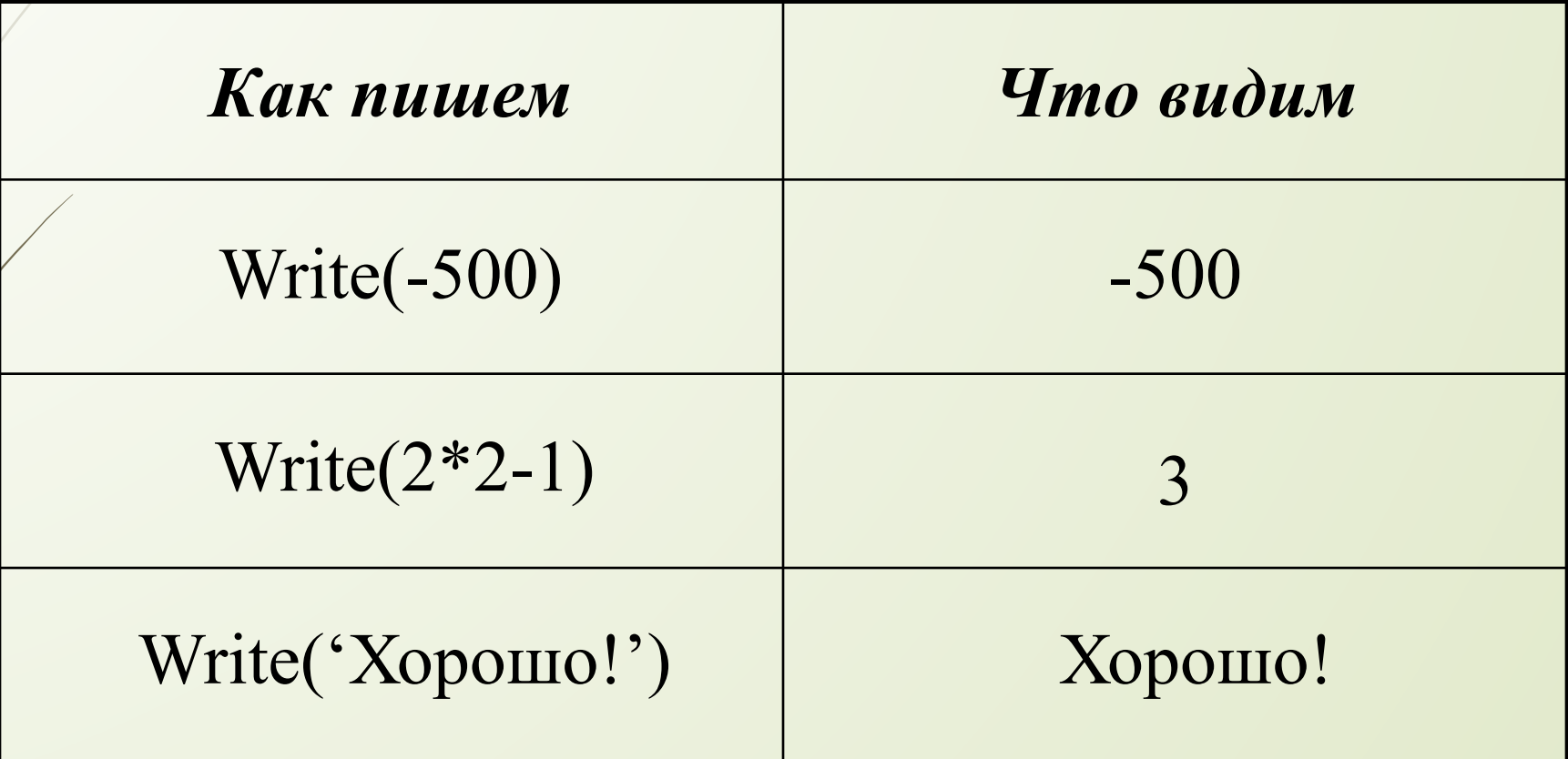

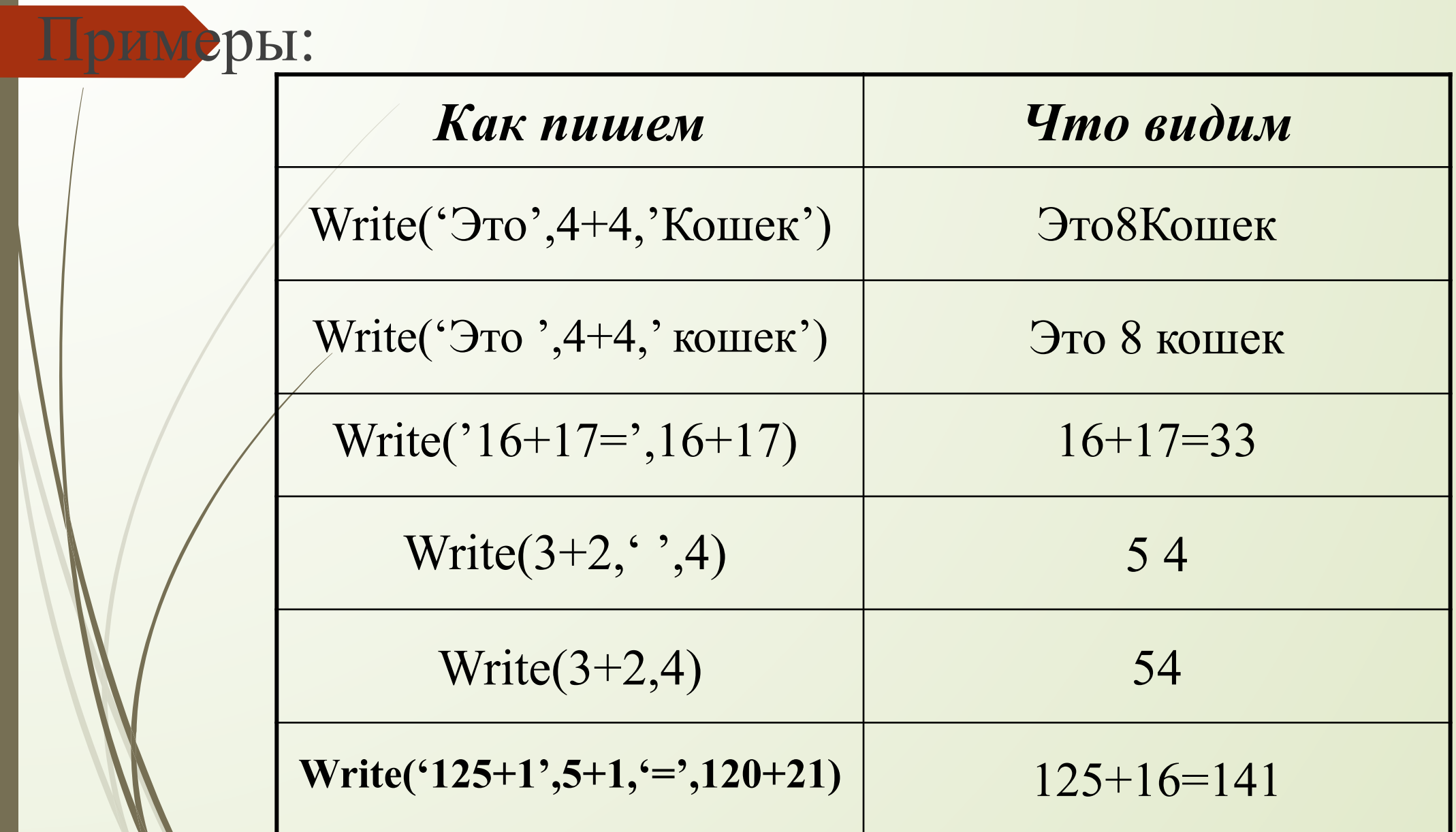

#### Пример:

Программа на Паскале.Результат выполнения

BEGIN Write('Начали!'); Write $(8+1);$ Write(5); END.

Начали!95

### *Задача 1*

 $\mathcal{L}=\{1,2,3,4\}$  , we can assume that  $\mathcal{L}=\{1,2,3,4\}$  , we can assume that  $\mathcal{L}=\{1,2,3,4\}$ 

 $\mathcal{L}=\{1,2,3,4\}$  , we can assume that  $\mathcal{L}=\{1,2,3,4\}$  , we can assume that  $\mathcal{L}=\{1,2,3,4\}$ 

 $\mathcal{L}_\text{max} = \mathcal{L}_\text{max} = \mathcal{$ 

```
 Определить, что напечатает программа:
Begin
Write(1992);
WriteLn(' Мы начинаем!');
WriteLn(6*8);
WriteLn;
WriteLn('Шестью шесть ', 6*6, '.Арифметика:',(6+4)*3);
End.
```
 $\mathcal{L}_\text{max} = \mathcal{L}_\text{max} = \mathcal{L}_\text{max} = \mathcal{L}_\text{max} = \mathcal{L}_\text{max}$ 

### **Операторы ввода**

 Ввод исходных данных с клавиатуры происходит по оператору read (читать) или readln (читать строку). Пример: **read (список переменных).**

 $\Box$ 

Сложение двух чисел

Задача. Ввести два целых числа и вывести на экран их сумму.

Простейшее решение:

program qq; var a, b, c: integer; begin read ( a, b ); c :=  $a + b$ ; writeln ( c );

end.

#### Блок-схема линейного алгоритма

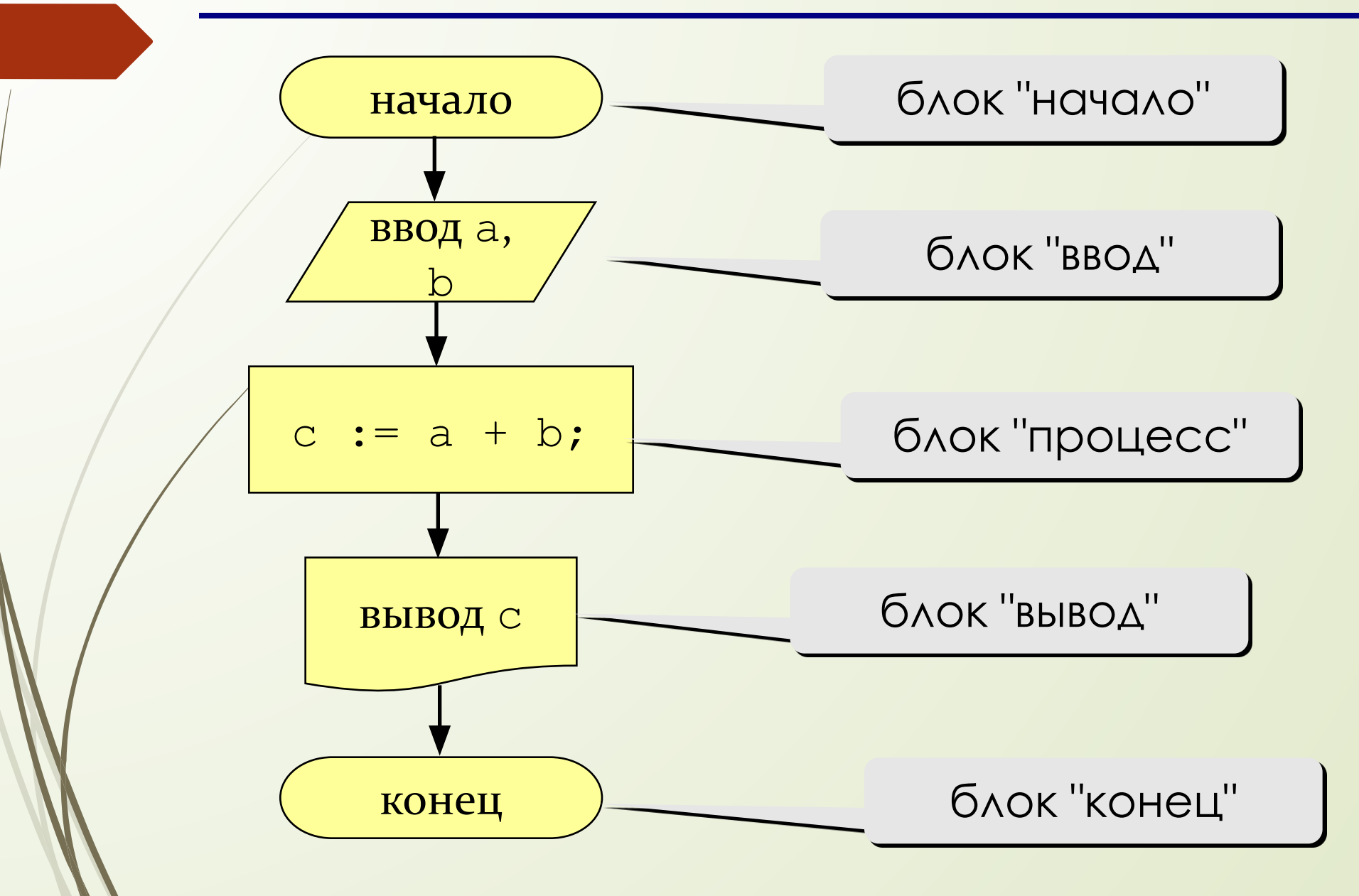

#### Пример: Begin  $a:=10;$  $a:=2*3+4;$  $b:=10;$  $b:=a;$  $y:=10+10+1;$  $y:=a+b+1;$  $y=21$ Write('y=',y) End. Замечание. Если переменная принимает новое значение, то старое значение автоматически стирается

Какие операторы неправильные?

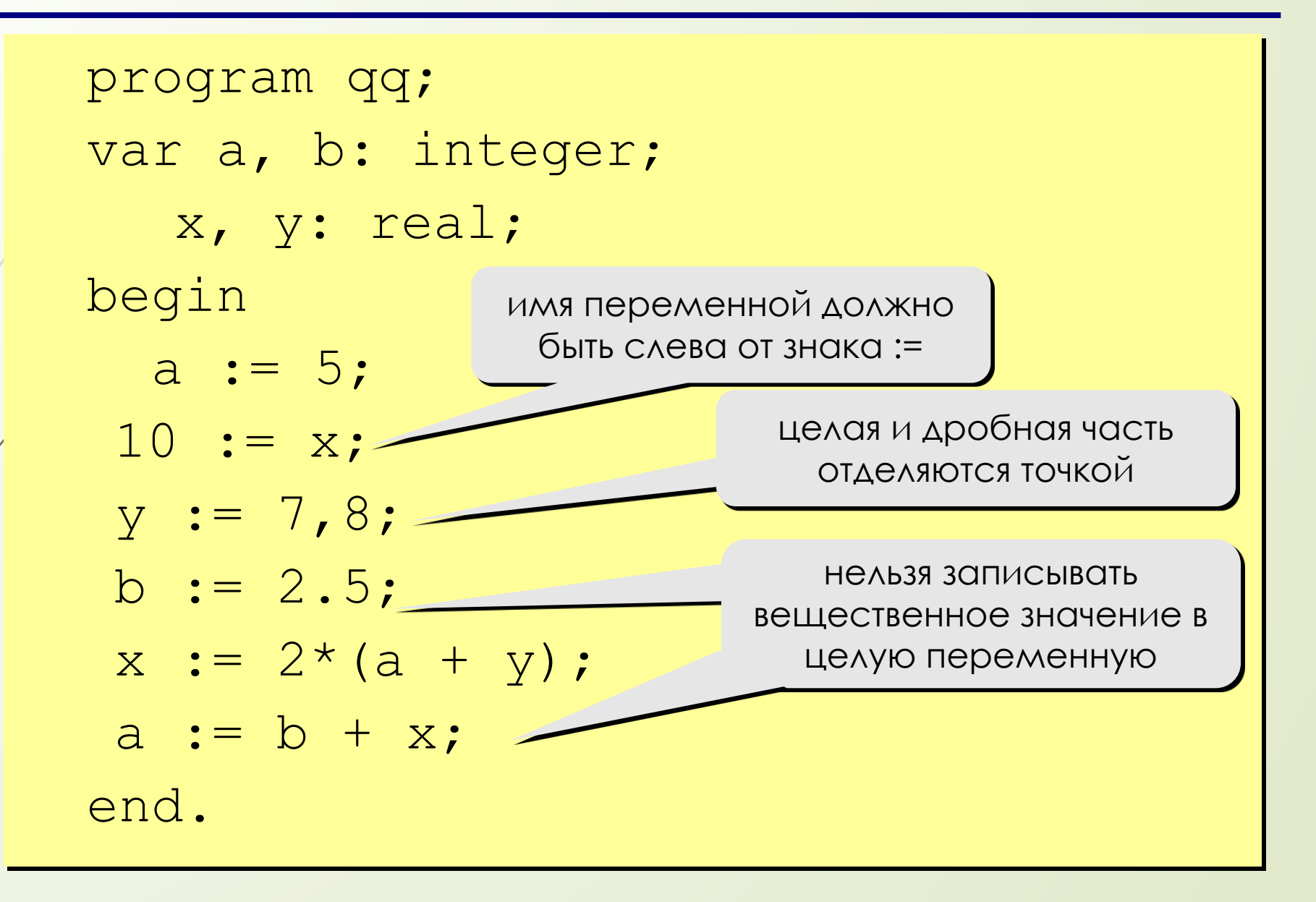

Ручная прокрутка программы

```
program qq;
var a, b: integer;
begin
 a := 5;b := a + 2;
 a := (a + 2)*(b - 3);
 a := a + 1;b := (a + 14);
end.
```
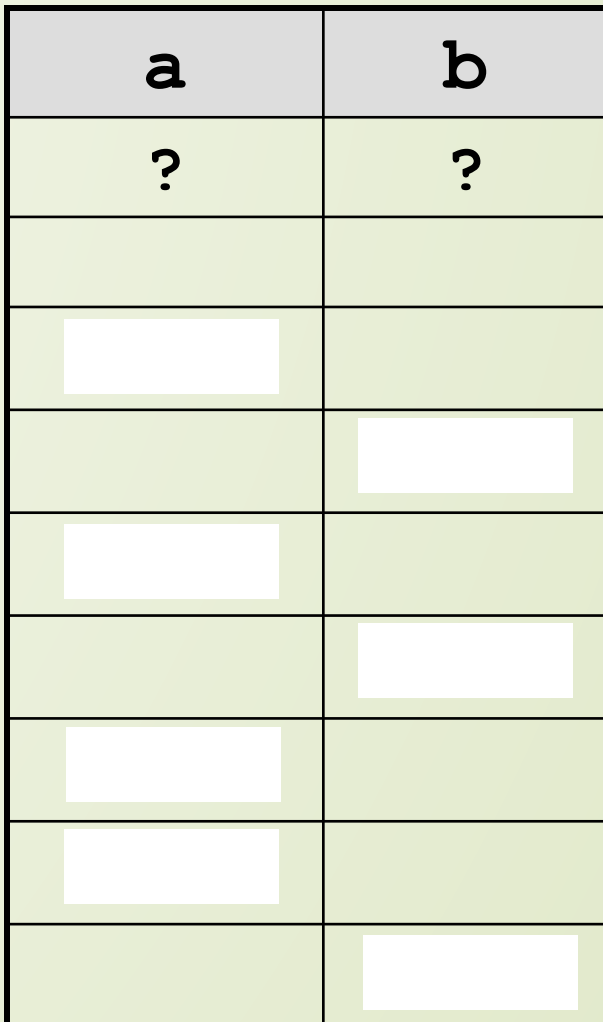

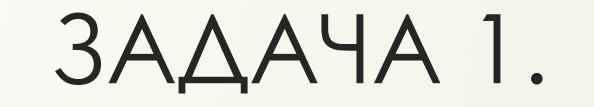

 $\Box$ ВЫВЕСТИ НА ЭКРАН ТРИ ВВЕДЕННЫХ С КЛАВИАТУРЫ ЧИСЛА В ПОРЯДКЕ, ОБРАТНОМ ИХ ВВОДУ.

 **program WriteThree; var a, b, c: integer; begin readln(a, b, c); writeln(c, ' ', b, ' ', a) end.**

```
Задача 2. Дано натуральное число меньше 256.
  Сформировать число, представляющее собой его квадрат.
D'program SqrOfNum;
I var a: word;
 begin
I readln(a);
\Box a := a * a;
\Box writeln(a)
\square end.
```
 **Задача 3** Даны 3 целых числа А, В, ǿ. Напишите одну программу вычисления их суммы и произведения. Программа должна попросить вас ввести числа А, В, С. Помните, числа вводить надо через пробел и нажать после ввода последнего числа Enter

 **Задача 4**Даны 2 целых числа А, В. Напишите программу, которая поменяет местами числа в этих переменных местами. Программа должна попросить вас ввести числа А, В.

# **Задача 5** ǻапишите программу, которая вычисляет *y* по формуле:

 $5x\alpha s\hat{x},3$ 

#### $\mathbf{m}$

**Задача 6***.* Введите свой возраст, рост и вес. Напишите программу, которая выводит на экран сообщение:

*Для … - летнего возраста рост … сантиметров и вес … кг очень подходят!* **Задача 7**. Напишите программу, которая вычисляет среднее арифметическое и среднее геометрическое 2-х чисел.